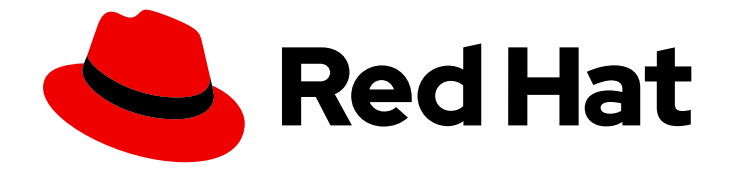

# Red Hat OpenStack Platform 16.2

# Product Guide

Overview of Red Hat OpenStack Platform

Last Updated: 2023-11-09

Overview of Red Hat OpenStack Platform

OpenStack Team rhos-docs@redhat.com

### Legal Notice

Copyright © 2023 Red Hat, Inc.

The text of and illustrations in this document are licensed by Red Hat under a Creative Commons Attribution–Share Alike 3.0 Unported license ("CC-BY-SA"). An explanation of CC-BY-SA is available at

http://creativecommons.org/licenses/by-sa/3.0/

. In accordance with CC-BY-SA, if you distribute this document or an adaptation of it, you must provide the URL for the original version.

Red Hat, as the licensor of this document, waives the right to enforce, and agrees not to assert, Section 4d of CC-BY-SA to the fullest extent permitted by applicable law.

Red Hat, Red Hat Enterprise Linux, the Shadowman logo, the Red Hat logo, JBoss, OpenShift, Fedora, the Infinity logo, and RHCE are trademarks of Red Hat, Inc., registered in the United States and other countries.

Linux ® is the registered trademark of Linus Torvalds in the United States and other countries.

Java ® is a registered trademark of Oracle and/or its affiliates.

XFS ® is a trademark of Silicon Graphics International Corp. or its subsidiaries in the United States and/or other countries.

MySQL<sup>®</sup> is a registered trademark of MySQL AB in the United States, the European Union and other countries.

Node.js ® is an official trademark of Joyent. Red Hat is not formally related to or endorsed by the official Joyent Node.js open source or commercial project.

The OpenStack ® Word Mark and OpenStack logo are either registered trademarks/service marks or trademarks/service marks of the OpenStack Foundation, in the United States and other countries and are used with the OpenStack Foundation's permission. We are not affiliated with, endorsed or sponsored by the OpenStack Foundation, or the OpenStack community.

All other trademarks are the property of their respective owners.

### Abstract

This guide provides a high level overview of the Red Hat OpenStack Platform environment.

# **Table of Contents**

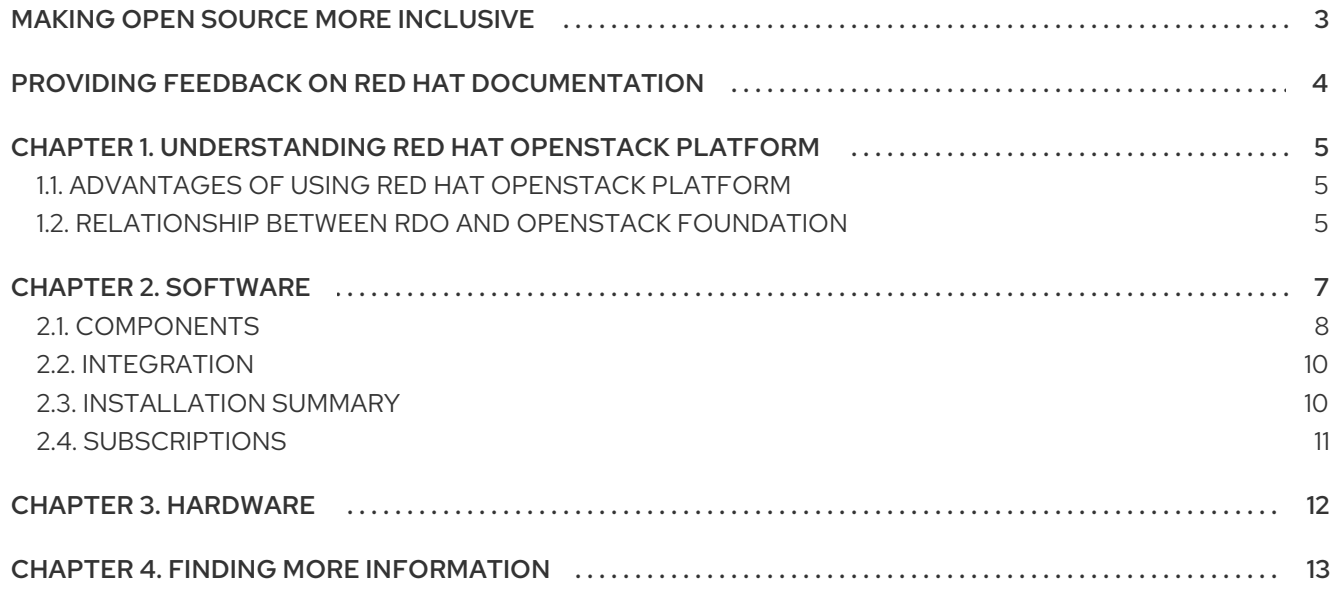

# MAKING OPEN SOURCE MORE INCLUSIVE

<span id="page-6-0"></span>Red Hat is committed to replacing problematic language in our code, documentation, and web properties. We are beginning with these four terms: master, slave, blacklist, and whitelist. Because of the enormity of this endeavor, these changes will be implemented gradually over several upcoming releases. For more details, see our CTO Chris Wright's [message](https://www.redhat.com/en/blog/making-open-source-more-inclusive-eradicating-problematic-language) .

# <span id="page-7-0"></span>PROVIDING FEEDBACK ON RED HAT DOCUMENTATION

We appreciate your input on our documentation. Tell us how we can make it better.

#### Providing documentation feedback in Jira

Use the [Create](https://issues.redhat.com/secure/CreateIssueDetails!init.jspa?pid=12336920&summary=Documentation feedback: %3CAdd summary here%3E&issuetype=1&description=<Include+the+documentation+URL,+the chapter+or+section+number,+and+a+detailed+description+of+the+issue.>&components=12391143&priority=10300) Issue form to provide feedback on the documentation. The Jira issue will be created in the Red Hat OpenStack Platform Jira project, where you can track the progress of your feedback.

- 1. Ensure that you are logged in to Jira. If you do not have a Jira account, create an account to submit feedback.
- 2. Click the following link to open a the [Create](https://issues.redhat.com/secure/CreateIssueDetails!init.jspa?pid=12336920&summary=Documentation feedback: %3CAdd summary here%3E&issuetype=1&description=<Include+the+documentation+URL,+the chapter+or+section+number,+and+a+detailed+description+of+the+issue.>&components=12391143&priority=10300) Issue page: Create Issue
- 3. Complete the Summary and Description fields. In the Description field, include the documentation URL, chapter or section number, and a detailed description of the issue. Do not modify any other fields in the form.
- 4. Click Create.

# <span id="page-8-0"></span>CHAPTER 1. UNDERSTANDING RED HAT OPENSTACK PLATFORM

Red Hat OpenStack Platform (RHOSP) provides the foundation to build a private or public Infrastructure-as-a-Service (IaaS) cloud on top of Red Hat Enterprise Linux. It is a scalable, faulttolerant platform for the development of cloud-enabled workloads.

RHOSP delivers an integrated foundation to create, deploy, and scale a secure and reliable public or private OpenStack cloud.

RHOSP is packaged so that you can create private, public, or hybrid cloud platforms from your available physical hardware. RHOSP clouds include the following components:

- Fully distributed object storage
- Persistent block-level storage
- Virtual machine provisioning engine and image storage
- Authentication and authorization mechanisms
- Integrated networking
- Web browser-based interface accessible to users and administrators

The RHOSP IaaS cloud is implemented by a collection of interacting services that control its computing, storage, and networking resources. You can manage the cloud with a web-based interface to control, provision, and automate RHOSP resources. Additionally, an extensive API controls the RHOSP infrastructure and this API is also available to end users of the cloud.

## <span id="page-8-1"></span>1.1. ADVANTAGES OF USING RED HAT OPENSTACK PLATFORM

You can use Red Hat OpenStack Platform to combine virtualization, networking, and storage based on your requirements. The following capabilities are some of the advantages of the Red Hat OpenStack Platform:

- You can create public, private, or hybrid clouds that you can scale up or down based on your requirements.
- You can deploy cloud-enabled workloads based on your needs.
- You can address customer demands in hours or minutes instead of weeks or days, without sacrificing security, performance, or budget.
- You can implement stability and agility for your cloud environments, using hybrid cloud management, monitoring, and reporting with Red Hat CloudForms.

## <span id="page-8-2"></span>1.2. RELATIONSHIP BETWEEN RDO AND OPENSTACK FOUNDATION

OpenStack [Foundation](https://www.openstack.org/) promotes the global development, distribution, and adoption of the OpenStack cloud operating system. The goal of the OpenStack Foundation is to serve developers, users, and the entire ecosystem globally by providing a set of shared resources to grow the footprint of public and private OpenStack clouds, enable technology vendors targeting the platform and assist developers to produce the best cloud software in the industry.

RPM [Distribution](https://www.rdoproject.org/) of OpenStack (RDO) is a free, community-supported distribution of the Red Hat version of OpenStack that runs on Red Hat Enterprise Linux (RHEL) and its derivatives, such as CentOS. RDO also makes the latest OpenStack development release available for Fedora. In addition to providing a set of software packages, RDO is a community of users of cloud computing platforms on Red Hat-based operating systems to get help and compare notes on running OpenStack. For enterprise-level support or information on partner certification, Red Hat offers Red Hat OpenStack Platform. For more information, see Red Hat [OpenStack](https://redhat.com/en/technologies/linux-platforms/openstack-platform) Platform.

# CHAPTER 2. SOFTWARE

<span id="page-10-0"></span>The Red Hat OpenStack Platform (RHOSP) IaaS cloud is implemented as a collection of interacting services that control compute, storage, and networking resources. To manage the cloud, administrators can use a web-based dashboard or command-line clients to control, provision, and automate OpenStack resources. RHOSP also has an extensive API that is available to all cloud users.

The following diagram provides a high-level overview of the RHOSP core services and their relationship with each other.

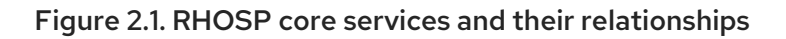

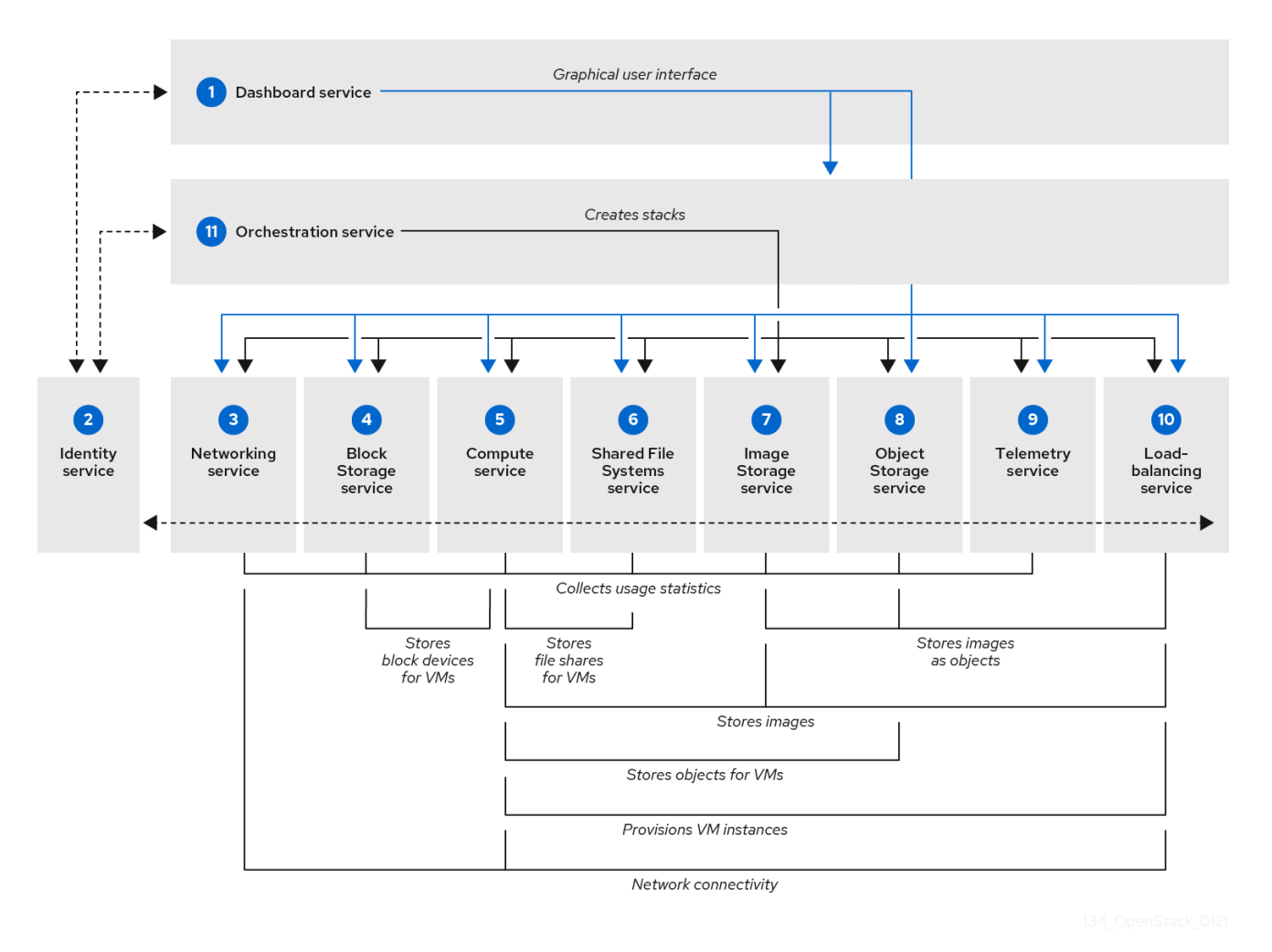

The following table describes each component in the diagram and provides links for the component documentation section.

#### Table 2.1. Core services

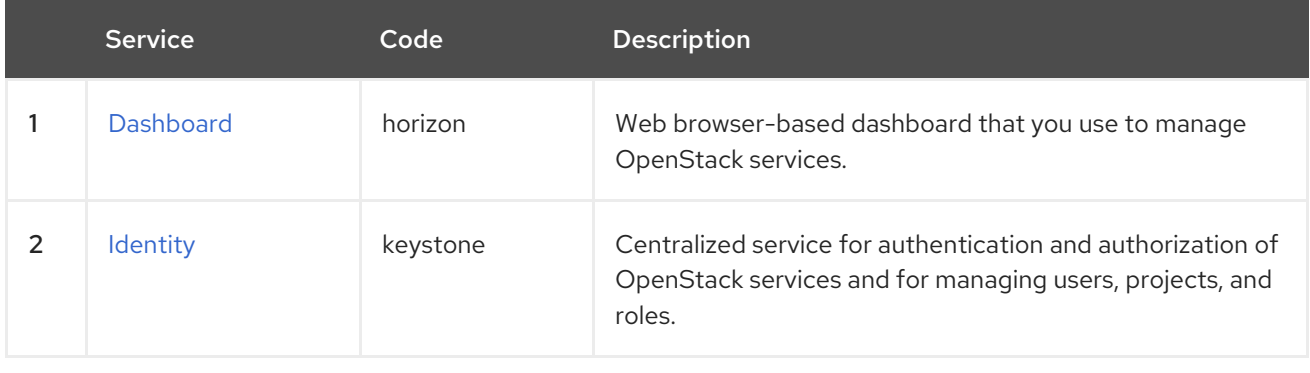

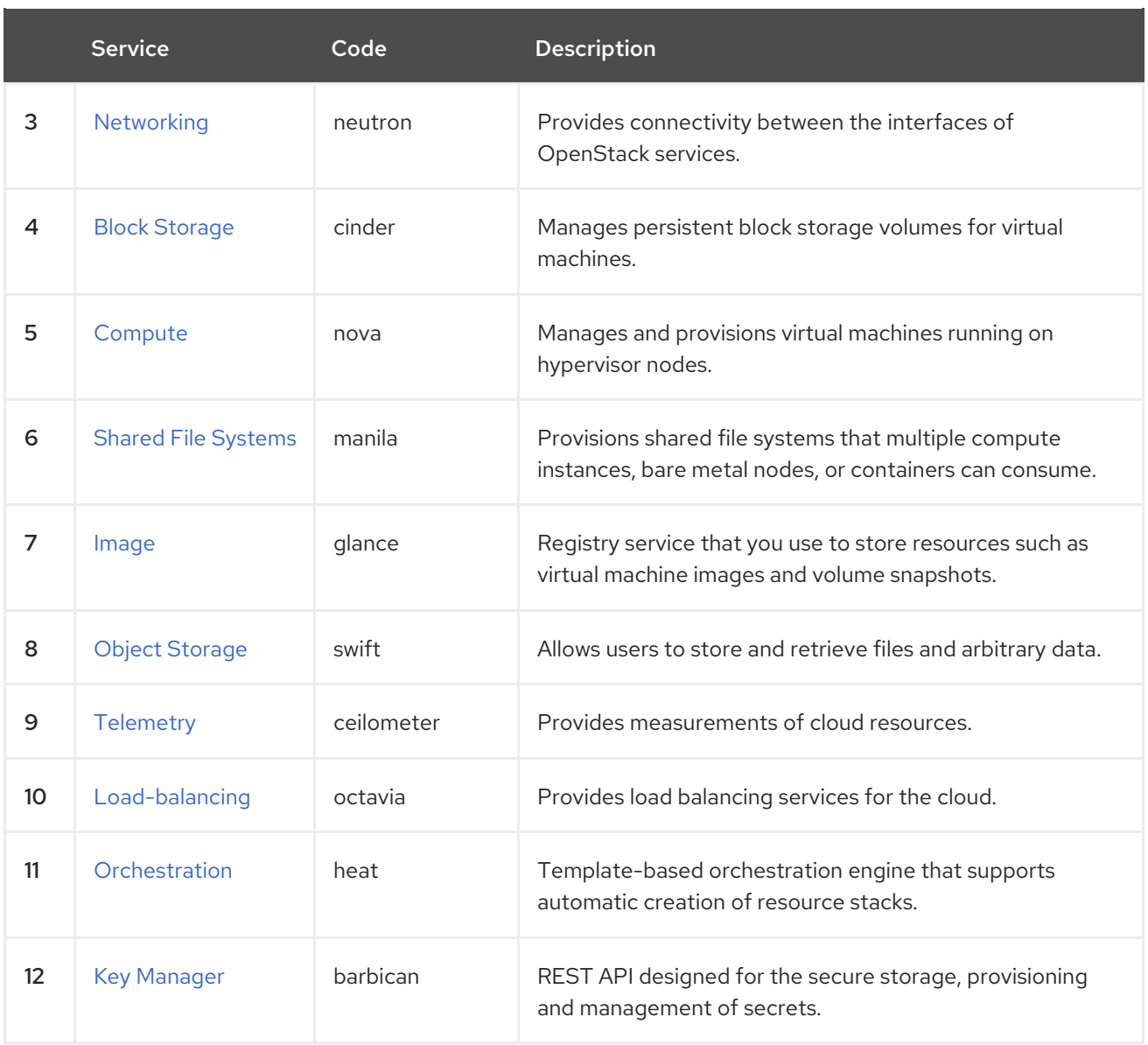

Each OpenStack service contains a functional group of Linux services and other components.

## <span id="page-11-0"></span>2.1. COMPONENTS

This section describes each of the OpenStack components:

#### <span id="page-11-1"></span>OpenStack Dashboard service (horizon)

OpenStack Dashboard service provides a graphical user interface for users and administrators to create and launch instances, manage networking, and set access control.

The Dashboard service provides the Project, Admin, and Settings default dashboards. The modular design enables the dashboard to interface with other products such as billing, monitoring, and additional management tools.

#### <span id="page-11-2"></span>OpenStack Identity service (keystone)

OpenStack Identity service provides user authentication and authorization to all OpenStack components. Identity service supports multiple authentication mechanisms, including user name and password credentials, token-based systems, and AWS-style log-ins.

<span id="page-11-3"></span>OpenStack Networking service (neutron)

OpenStack Networking service handles creation and management of a virtual networking infrastructure in the OpenStack cloud. Infrastructure elements include networks, subnets, and routers.

#### <span id="page-12-0"></span>OpenStack Block Storage service (cinder)

OpenStack Block Storage service provides persistent block storage management for virtual hard drives. With Block Storage, users can create and delete block devices, and manage attachment of block devices to servers.

#### <span id="page-12-1"></span>OpenStack Compute service (nova)

OpenStack Compute service serves as the core of the RHOSP cloud by providing and managing virtual machine instances on demand. The Compute service abstracts the underlying hardware and interacts with other RHOSP services to create and provision instances in a RHOSP cloud.

#### <span id="page-12-2"></span>OpenStack Shared File Systems service (manila)

OpenStack Shared File Systems service provides shared file systems that Compute instances can use. The basic resources offered by the Shared File Systems are shares, snapshots, and share networks.

#### <span id="page-12-3"></span>• OpenStack Image service (glance)

OpenStack Image service is a registry for virtual disk images. Users can add new images or take a snapshot of an existing server for immediate storage. You can use the snapshots for backup or as templates for new servers.

#### <span id="page-12-4"></span>OpenStack Object Storage service (swift)

Object Storage service provides an HTTP-accessible storage system for large amounts of data, including static entities such as videos, images, email messages, files, or VM images. Objects are stored as binaries on the underlying file system with metadata stored in the extended attributes of each file.

#### <span id="page-12-5"></span>OpenStack Telemetry service (ceilometer)

OpenStack Telemetry service provides user-level usage data for RHOSP-based clouds. You can use the data for customer billing, system monitoring, or alerts. Telemetry can collect data from notifications sent by existing OpenStack components such as Compute usage events, or by polling RHOSP infrastructure resources such as libvirt.

#### <span id="page-12-6"></span>OpenStack Load-balancing service (octavia)

OpenStack Load-balancing service provides a Load Balancing-as-a-Service (LBaaS) implementation that supports multiple provider drivers. The reference provider driver (Amphora provider driver) is an open-source, scalable, and highly available load balancing provider. It accomplishes its delivery of load balancing services by managing a fleet of virtual machines, collectively known as amphorae, which it creates on demand.

#### <span id="page-12-7"></span>OpenStack Orchestration service (heat)

OpenStack Orchestration service provides templates to create and manage cloud resources such as storage, networking, instances, or applications. Use templates to create stacks, which are collections of resources.

#### OpenStack Bare Metal Provisioning service (ironic)

OpenStack Bare Metal Provisioning service supports physical machines for a variety of hardware vendors with hardware-specific drivers. Bare Metal Provisioning integrates with the Compute service to provision physical machines in the same way that virtual machines are provisioned, and provides a solution for the bare-metal-to-trusted-project use case.

OpenStack DNS-as-a-Service (designate)

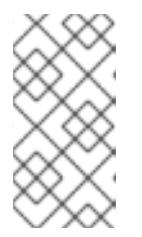

### **NOTE**

This feature is available in this release as a Technology Preview, and therefore is not fully supported by Red Hat. It should only be used for testing, and should not be deployed in a production environment. For more information about Technology Preview features, see the Scope of [Coverage](https://access.redhat.com/support/offerings/production/scope_moredetail) Details.

DNSaaS includes a REST API for domain and record management. It is is multi-tenanted and integrates with OpenStack Identity Service (keystone) for authentication. DNSaaS includes a framework for integration with Compute (nova) and OpenStack Networking (neutron) notifications, allowing auto-generated DNS records. DNSaaS includes integration support for PowerDNS and Bind9.

#### <span id="page-13-2"></span>OpenStack Key Manager service (barbican)

OpenStack Key Manager Service is a REST API designed for the secure storage, provisioning and management of secrets such as passwords, encryption keys, and X.509 Certificates. This includes keying material such as Symmetric Keys, Asymmetric Keys, Certificates, and raw binary data.

#### Red Hat OpenStack Platform director

Red Hat OpenStack Platform (RHOSP) director is a toolset for installing and managing a complete RHOSP environment. It is based primarily on the OpenStack project TripleO, which is an abbreviation for OpenStack-On-OpenStack. This project uses OpenStack components to install a fully operational RHOSP environment. It includes new OpenStack components that provision and control bare metal systems to use as OpenStack nodes. It provides a simple method for installing a complete RHOSP environment. RHOSP director uses two main concepts: an undercloud and an overcloud. The undercloud installs and configures the overcloud.

#### OpenStack High Availability

To keep your Red Hat OpenStack Platform (RHOSP) environment up and running efficiently, use RHOSP director to create configurations that offer high availability and load balancing across all major services in RHOSP.

#### OpenStack Operational Tools

Red Hat OpenStack Platform comes with an optional suite of tools, such as Centralized Logging, Availability Monitoring, and Performance Monitoring. These tools help you maintain your OpenStack environment.

## <span id="page-13-0"></span>2.2. INTEGRATION

You can integrate Red Hat OpenStack Platform (RHOSP) with the following third-party software - Tested and [Approved](https://access.redhat.com/ecosystem/search/#/ecosystem/Red Hat OpenStack Platform?sort=sortTitle asc&category=Software) Software

## <span id="page-13-1"></span>2.3. INSTALLATION SUMMARY

Red Hat supports the following methods to install Red Hat OpenStack Platform (RHOSP):

Red Hat OpenStack Platform director: RHOSP director is recommended for enterprise deployments. RHOSP director is a toolset for installing and managing a complete RHOSP environment. It is based primarily on the OpenStack project TripleO, which is an abbreviation for "OpenStack-On-OpenStack". This project takes advantage of OpenStack components to install a fully operational RHOSP environment. It includes new OpenStack components that provision and control bare metal systems to use as OpenStack nodes. It provides a simple method for installing a complete RHOSP environment. RHOSP director uses two main

concepts: an undercloud and an overcloud. The undercloud installs and configures the overcloud. For more [information,](https://access.redhat.com/documentation/en-us/red_hat_openstack_platform/16.2/html-single/director_installation_and_usage/) see Red Hat OpenStack Platform Director Installation and Usage.

packstack: Packstack is an OpenStack deployment that consists of a public network and a private network on one machine, hosting one CirrOS-image instance, with an attached storage volume. Installed OpenStack services include: Block Storage, Compute, Dashboard, Identity, Image, Networking, Object Storage, and Telemetry. Packstack is a command-line utility that rapidly deploys OpenStack.

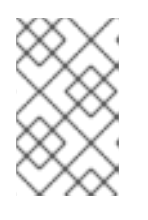

#### **NOTE**

Packstack deployments are intended only for POC-type testing environments and are not suitable for production. By default, the public network is only routable from the OpenStack host.

For more information, see Evaluating OpenStack: [Single-Node](https://access.redhat.com/articles/1127153) Deployment.

See Installing and Managing Red Hat [OpenStack](https://access.redhat.com/articles/2477851) Platform for a comparison of these installation options.

## <span id="page-14-0"></span>2.4. SUBSCRIPTIONS

To install Red Hat OpenStack Platform (RHOSP), you must register all systems in the OpenStack environment with Red Hat Subscription Manager, and subscribe to the required channels. For more information about the channels and repositories to deploy RHOSP, see the following guides:

- [Requirements](https://access.redhat.com/documentation/en-us/red_hat_openstack_platform/16.2/html-single/director_installation_and_usage/#chap-Requirements) for installing using director in the *Director Installation and Usage* guide.
- [Requirements](https://access.redhat.com/articles/1127153) for installing a single-node POC deployment

# CHAPTER 3. HARDWARE

<span id="page-15-0"></span>You can deploy Red Hat OpenStack Platform on trusted cloud providers. For the certified list of products, see Hardware - Tested and [Approved](https://access.redhat.com/ecosystem/search/#/ecosystem/Red Hat OpenStack Platform?sort=sortTitle asc&category=Server) .

# CHAPTER 4. FINDING MORE INFORMATION

<span id="page-16-0"></span>The following table includes deployment references for Red Hat OpenStack Platform (RHOSP) components.

For additional RHOSP [documentation,](https://access.redhat.com/documentation/en-us/red_hat_openstack_platform/16.2/) see Product Documentation for Red Hat OpenStack Platform 16.2.

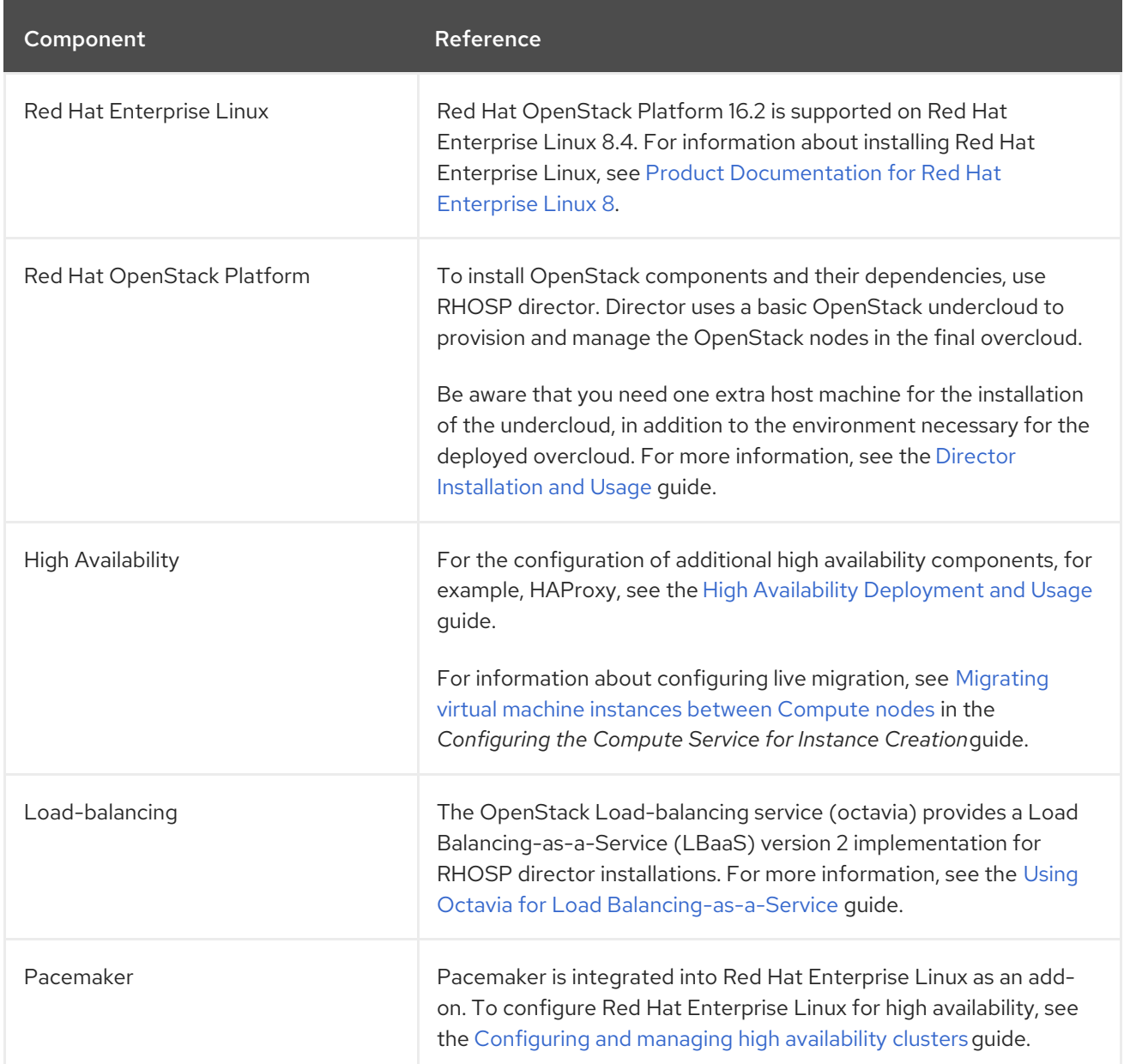